# **Лабораторна робота №3 ВЛАСТИВОСТІ ВИПРОМІНЮВАННЯ ТЕПЛОВИХ ДЖЕРЕЛ**

*Мета роботи*: дослідити залежність інтенсивності випромінювання нагрітого тіла від його температури; перевірити виконання закону Стефана–Больцмана для теплових джерел світла; ознайомитися з поняттям «колірної температури».

*Обладнання*: установка для вивчення властивостей абсолютно чорного тіла.

#### **1. Основні закономірності теплового випромінювання**

Загальновідомо, що тіло, нагріте до температури, вищої за температуру навколишнього середовища, віддає своє тепло, випромінюючи електромагнітні хвилі різних довжин. Таке випромінювання називають *тепловим*. Його спектр неперервний.

Теплове випромінювання характеризують за двома основними величинами:

1. *Інтегральна інтенсивність J* випромінювання. Це повна енергія *Eвипр* , випромінена тілом за одиницю часу з поверхні одиничної площі:

$$
J = \frac{E_{\text{eump}}}{\Delta S \Delta t},\tag{1}
$$

де ∆*S* – це площа, з якої відбувається випромінювання, і ∆*t* – час випромінювання.

2. *Монохроматична інтенсивність*  $J_\lambda$  (часто величину  $J_\lambda$  називають ще *спектральною густиною інтенсивності*, або *випромінювальною здатністю*). Вона дорівнює енергії  $dE_{\text{sum}}$ , випроміненій тілом за одиницю часу з одиниці поверхні в деякому вузькому діапазоні довжин хвиль (λ; <sup>λ</sup> + *d*λ) :

$$
J_{\lambda} = \frac{dE_{\text{aump}}}{\Delta S \Delta t d\lambda}.
$$
 (2)

З цих визначень очевидний простий зв'язок між інтегральною та монохроматичною інтенсивностями випромінювання:

$$
J = \int_{0}^{\infty} J_{\lambda} d\lambda , \qquad (3)
$$

де межі інтегрування суто формальні, а фактично їх визначають за мінімальною та максимальною довжинами хвиль  $\lambda_1$  і  $\lambda_2$ , на яких тіло ще випромінює світло.

Нехай з усієї енергії *E* монохроматичного світла, що падає на тіло в інтервалі довжин хвиль (λ; <sup>λ</sup> + *d*λ) , це тіло поглинає частку енергії *E*<sup>λ</sup> *погл* і відбиває частку енергії *E*<sup>λ</sup> *відб* . Тоді величину

$$
a(\lambda, T) = \frac{E_{\lambda \text{ noezn}}}{E_{\lambda \text{ nað}}} \tag{4}
$$

1

називають «поглинальною здатністю тіла». Поглинальна здатність  $0 \le a(\lambda, T) \le 1$ це безрозмірна величина, що засвідчує, яку частку падаючого випромінювання в діапазоні хвиль (λ; <sup>λ</sup> + *d*λ) поглинає це тіло. Крім того, вводять величину

$$
r(\lambda, T) = \frac{E_{\lambda \sin\delta}}{E_{\lambda \cos}}\,,\tag{5}
$$

яку називають відбивальною здатністю тіла. *Відбивальна здатність*  $0 \le r(\lambda, T) \le 1$ це безрозмірна величина, що вказує, яку частку падаючого випромінювання в інтервалі довжин хвиль (λ;<sup>λ</sup> + *d*λ) відбиває тіло.

Поглинальну здатність *a* деяких речовин наведено в таблиці.

*Таблиця 1* 

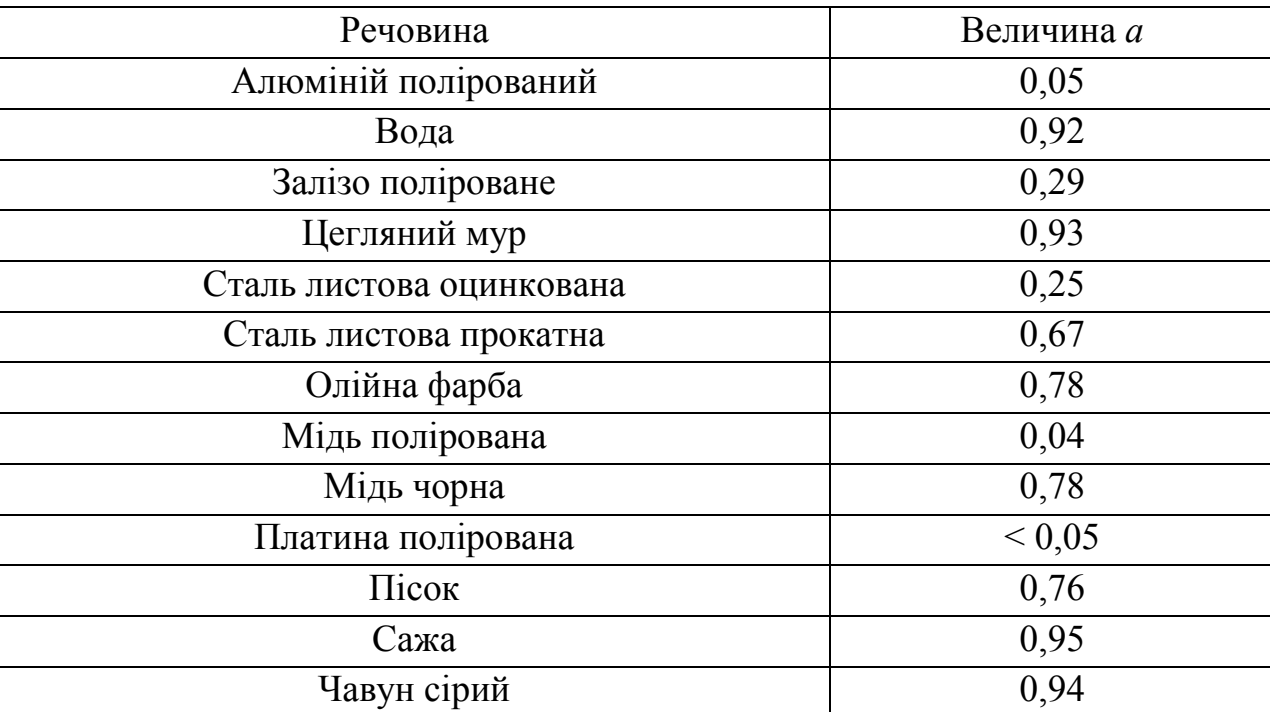

Приклади поглинальної здатності *a* деяких речовин

Тіло, яке поглинає все електромагнітне випромінювання, що потрапляє на нього, називають *абсолютно чорним тілом*. Для таких тіл маємо

$$
E_{\alpha i\delta\delta} = 0, \quad r(\lambda, T) = 0,
$$
  
\n
$$
E_{\lambda \text{ no } \alpha i} = E_{\lambda \text{ na } \delta}, \quad a(\lambda, T) = 1,
$$
\n(6)

незалежно від довжини хвилі та температури. Звісно, в природі немає тіл, які за своїми властивостями збігаються з абсолютно чорним тілом. Проте тіла, покриті сажею, в деякому інтервалі довжин хвиль близькі до абсолютно чорних за своїми властивостями (див. табл. 1).

Розглянемо найголовніші закономірності теплового випромінювання. На рис. 1 зображено монохроматичну інтенсивність  $J_{\lambda}(\lambda,T)$  як функцію довжини хвилі за різних температур. Для зручності одночасного відображення дуже різних масштабів величини  $J_{\lambda}$  (від 0,1 до 1 000 000) і величини  $\lambda$  (від 100 до 10 000) тут по осях ординат і абсцис взято логарифмічний масштаб. Тоді як у лінійному масштабі по осі рівномірно відкладають значення деякої величини *x*, у разі логарифмічного масштабу з основою логарифма 10 на осі на однакових відстанях розміщені десяткові логарифми величини *x*. Тобто інтервали між величинами, які відрізняються в 10 разів, однакові: наприклад, це стосується відстаней між точками 1 і 10, 10 і 100, 50 і 500. Водночас на осі зручно вказувати значення самої величин *x*, а не значення log *x*.

Зазначимо, що про графіки log *y* = *f* (log *x*) (як на рис. 1) часто кажуть, що вони побудовані в *подвійному логарифмічному масштабі* (або просто в *логарифмічному масштабі*). Нарешті, про графіки  $\log y = f(x)$  або  $\log y = f(\log x)$  кажуть, що вони побудовані в *напівлогарифмічному масштабі*. Приклади таких графіків подані, зокрема, в лабораторній роботі №11.

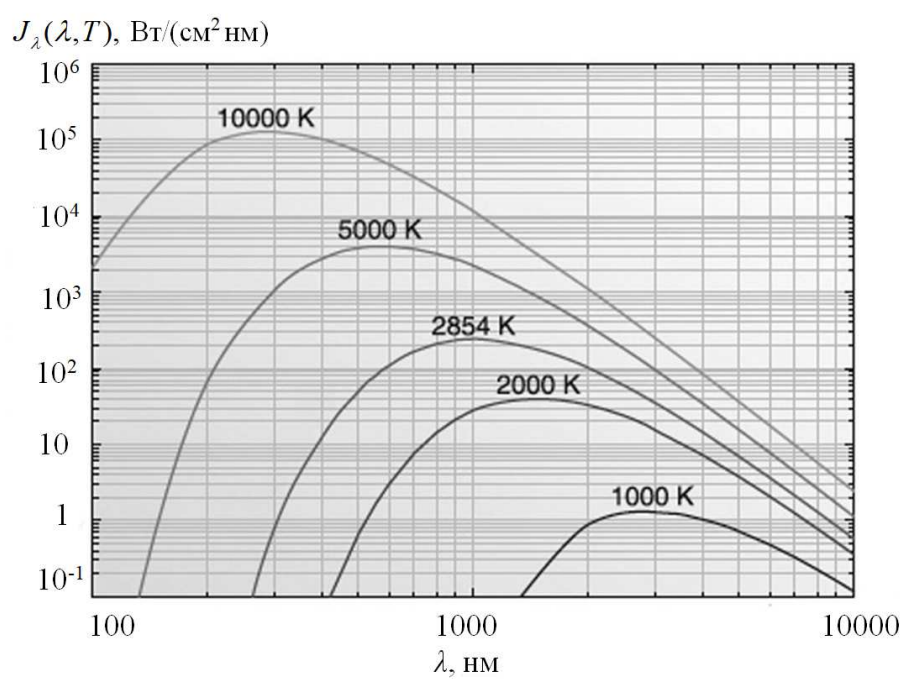

Рис. 1. Подана в подвійному логарифмічному масштабі монохроматична інтенсивність  $J_\lambda(\lambda,T)$  світла, випроміненого абсолютно чорним тілом за різних температур, як функція довжини хвилі.

Для інтегральної інтенсивності випромінювання абсолютно чорного тіла справджується *закон Стефана–Больцмана*:

$$
J(T) = \sigma T^4,\tag{7}
$$

де *σ* − це *стала Стефана–Больмана (σ* ≈ 5,67·10<sup>-8</sup> Вт/(м<sup>2</sup>·К<sup>4</sup>)), а *Т* − т. зв. *абсолютна температура*, яку вимірюють у градусах Кельвіна (К). Зв'язок температури *t* в градусах Цельсія і температури *T* у градусах Кельвіна такий:

$$
T \approx t + 273.
$$

Отже, інтенсивність світла, випроміненого абсолютно чорним тілом на всіх довжинах хвиль, є пропорційною до четвертої степені абсолютної температури цього тіла. Що важливо, властивості теплового випромінювання зовсім не залежать від будови та хімічного складу розжареного тіла – лише від його температури.

Додатково прокоментуємо зміст закону (7). Оскільки інтегральна інтенсивність випромінювання *J* і монохроматична інтенсивність *J<sup>λ</sup>* пов'язані формулою (3), то за виразом (7) фактично визначають площі під графіками на рис. 1. Нескладно побачити, наскільки сильно ці площі (інтегральні інтенсивності *J*) зростають із підвищенням температури. За законом (7) ця площа пропорційна до *T* 4 . Наприклад, площа під графіком при *Т* = 2000 К на рис. 1 буде в  $(2000/1000)^4$  = 2<sup>4</sup> = 16 разів більша, ніж площа під графіком при *T* = 1000 К.

Випромінювання будь-яких інших тіл описують за аналогічними залежностями. Проте їхнє випромінювання *J* в *a*(λ, *T* ) разів слабше, ніж випромінювання абсолютно чорного тіла. Замість формули (7), для «нечорних» тіл можна записати формулу

$$
J(T) = a\sigma T^4 \quad (a < 1),\tag{8}
$$

де *a* іноді називають *коефіцієнтом чорноти*.

Деякі властивості випромінювання абсолютно чорного тіла зручно описувати абсцисою  $\lambda_m$  і ординатою  $J_{\lambda_m}$  максимуму залежності  $J_{\lambda}(\lambda)$ . Тут  $J_{\lambda}(\lambda) = J_{\lambda_m}$  при  $\lambda = \lambda_m$ , тобто  $\lambda_m$  — це довжина хвилі, якій задовольняє максимум монохроматичної інтенсивності  $J_{\lambda}(\lambda)$  (див. рис. 1), а  $J_{\lambda m}$  – це величина цього максимуму. Параметри  $\lambda_m$  і  $J_{\lambda_m}$  описують за *законами Віна*:

$$
\lambda_m = \frac{C_1}{T},\tag{9}
$$

$$
J_{\lambda m} = C_2 T^5, \qquad (10)
$$

де  $C_1$  і  $C_2$  – деякі числові сталі.

За *першим законом Віна* (9), зі зростанням температури *T* позиція λ*<sup>m</sup>* максимуму спектра випромінювання зміщується в бік коротших довжин хвиль (вліво по осі абсцис на рис. 1), саме: величина λ*<sup>m</sup>* обернено пропорційна до *T*.

*Другий закон Віна* (10) стверджує, що максимальна монохроматична інтенсивність  $J_{\scriptscriptstyle \lambda m}$  випромінювання абсолютно чорного тіла пропорційна до п'ятої степені його абсолютної температури *Т*. Іншими словами, висота максимумів  $J_{\scriptscriptstyle \lambda m}$  на рис. 1 надзвичайно швидко зростає зі зростанням температури тіла.

Перший закон Віна дає змогу збагнути поняття «колірної температури», яким часто користуються в сучасній оптоелектронній техніці. Нехай абсолютно чорне тіло випромінює світло. При кожній температурі нагрівання тіла спектр його випро-

мінювання інакший, а одною зі зручних умовних характеристик цього спектра є положення його максимуму *λm* на шкалі довжин хвиль. З рис. 1 видно, що при температурах 10000 К і 5000 К цей максимум має місце приблизно при *λm* ≈ 300 нм і 600 нм. Хоча нагріте чорне тіло одночасно випромінює світло різних кольорів, а його спектр неперервний, досить грубо можна сказати, що випромінювання чорного тіла, нагрітого до 10000 К, виглядатиме для нас фіолетово-голубим. Водночас чорне тіло, нагріте до 5000 К, випромінюватиме світло, яке здаватиметься біло-жовтим.

Зауважені факти дають змогу коротко описати спектр випромінювання абсолютно чорного тіла, задаючи лише його температуру. Наприклад, знаючи, що чорне тіло має температуру 1000 К, ми розуміємо, що світло від нього матиме переважно червонуватий колір ( $\lambda_m \approx 2500$  нм; див. рис. 1). Такий опис надзвичайно стислий і зручний. Щоправда, його застосування до більшості наявних *теплових джерел світла* (наприклад, *ламп розжарення*), а тим більше до *нетеплових джерел світла* (наприклад, *люмінесцентних ламп* або *світлодіодів*) є проблемним. Справа в тому, що ці джерела мають спектри випромінювання, помітно відмінні від спектрів, притаманних чорному тілу. Проте для опису випромінювання будь-яких джерел світла теж можна використати поняття деякої ефективної температури, яку називають «колірною температурою джерела» (зазначимо, що зовні схожий термін «кольорова температура» є неправильним). *Колірна температура джерела світла* – це температура абсолютно чорного тіла, спектр випромінювання якого збігається або є найближчим до спектра випромінювання джерела. Наприклад, світлодіодна або люмінесцентна лампи з колірною температурою 2700 К випромінюватимуть *тепле біле* світло (див. рис. 1). Якщо ж їхня колірна температура дорівнює 4200 К або 6000 К, то світло *нейтральне* (близьке до природного) або *холодне біле*.

На завершення зазначимо, що створення світлодіодних ламп для освітлення стало справжнім проривом у практичній оптоелектроніці. Коефіцієнт корисної дії (відношення енергії світла до спожитої електричної енергії) світлодіодних ламп становить  $\eta \approx 22\%$ , що майже в 10 разів більше, ніж для ламп розжарення ( $\eta \leq 3\%$ ). Крім того, останні випромінюють значний відсоток невидимого для ока (а тому й непотрібного) інфрачервоного світла. Світлодіодні джерела за економічністю перевищують також люмінесцентні лампи (*η* ≈ 9%) і, на відміну від них, не містять шкідливих робочих речовин.

Спектр випромінювання світлодіодних ламп істотно відмінний від спектра випромінювання ламп розжарення, який є неперервним (як і для будь-яких інших теплових джерел світла). Він відрізняється й від спектра люмінесцентних ламп, який містить дискретний набір багатьох вузьких спектральних ліній, а саме спектр світла світлодіодних ламп містить дві складові – вузьку (основну) синю смугу, яку випромінює сам світлодіод, і дуже широку зелено-жовто-червону смугу, яку випромінює шар люмінофору, нанесений зсередини лампи. Співвідношення між інтенсивностями та положеннями синьої смуги випромінювання і широкої смуги випромінювання люмінофора й визначатиме колірну температуру світлодіодної лампи.

## **2. Пристрій ФПК-11 для вивчення теплового випромінювання**

Установка ФПК-11 призначена для вивчення випромінювання нагрітих тіл і, зокрема, для перевірки виконання закону Стефана–Больцмана. Тут моделлю абсолютно чорного тіла є електрична піч із отвором. Температуру печі вимірюють за допомогою термопари всередині печі, а інтенсивність випромінювання печі визначають за допомогою т. зв. термостовпчика. Інакше кажучи, пристрій ФПК-11 забезпечує вимірювання залежності напруги на термостовпчику від температури всередині печі, визначеної за допомогою термопари.

*Термостовпчик* – це оптоелектронний пристрій, який є фотодетектором інфрачервоного випромінювання. Він перетворює енергію випромінювання на електричну енергію. *Термопара* складається з двох провідників із різних матеріалів, з'єднаних на одному кінці. Принцип дії термопари для вимірювання температури ґрунтується на термоелектричному ефекті. Коли кінці провідника мають різну температуру, між ними виникає різниця потенціалів, пропорційна до різниці температур. Коефіцієнт пропорційності називають «коефіцієнтом термо-ЕРС» (нагадаємо, що скорочення «ЕРС» означає «електрорушійна сила»).

Загалом установка ФПК-11 – це набір приладів, що складається з електропечі, вимірювального блоку та приймача випромінювання (див. рис. 2). У таблиці 2 описані основні технічні характеристики пристрою.

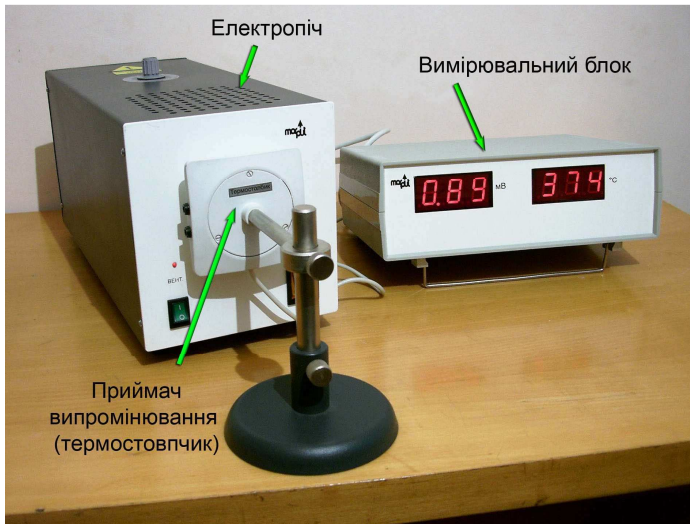

Рис. 2. Експериментальний пристрій ФПК-11 для вивчення теплового випромінювання та визначення його інтегральної інтенсивності.

Оскільки об'єкт дослідження (електропіч із отвором) є лише наближеною моделлю абсолютно чорного тіла, то одержані в цій лабораторній роботі результати дещо відрізняються від теоретичних даних для абсолютно чорного тіла. Основна причина – це нерівність *a*(*λ*, *T*) < 1 для поглинальної здатності термостовпчика та печі. Коли піч нагрівається, крім випромінювання з вихідного отвору, виникає ще й випромінювання від зовнішніх стінок печі.

*Таблиця 2* 

Основні технічні характеристики пристрою ФПК-11

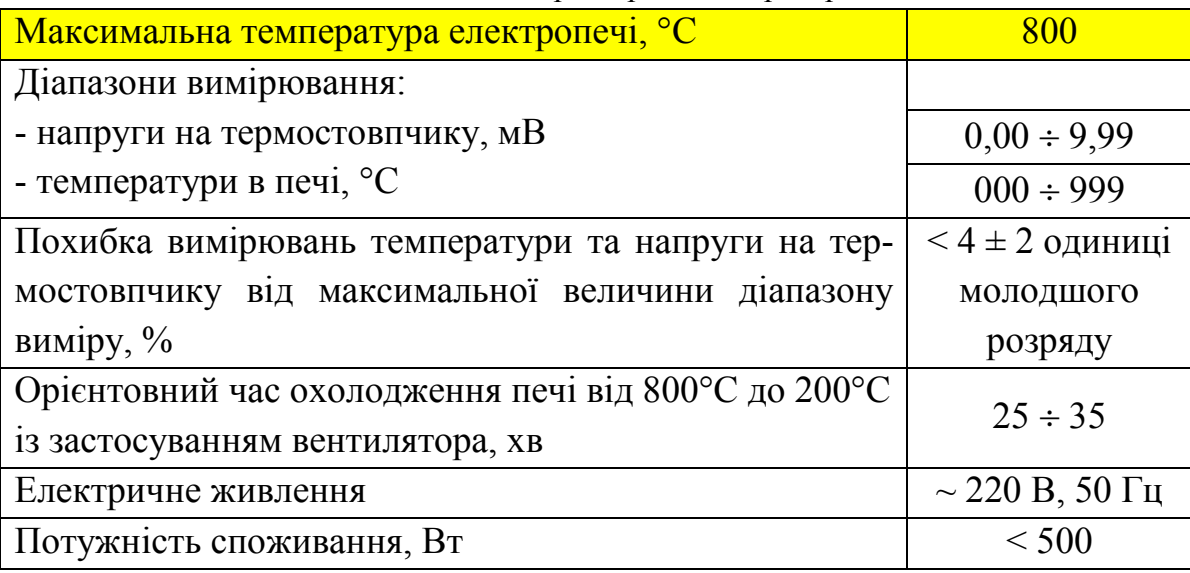

# **3. ПОРЯДОК ВИКОНАННЯ РОБОТИ 3.1. Робота з пристроєм ФПК-11**

**1.** Встановити термостовпчик так, аби його втулка увійшла в отвір на передній панелі печі.

**2.** Увімкнути вимірювальний пристрій вимикачем «Мережа» на його задній панелі і прогріти протягом 5 хв (у робочому стані на індикаторах «°С» і «мВ» повинні встановитися значення відповідно 000 і 0.00).

**3.** Увімкнути піч за допомогою вимикача «Мережа» (ручка «Швидкість нагрівання» в положенні «Min»).

**4.** Увімкнути вентилятори охолодження вимикачем «Вент» для запобігання перегрівання корпусу печі.

**5.** Повертаючи ручку «Швидкість нагрівання», розпочати нагрівання печі. Зауважимо, що положення ручки «Мах» забезпечує високу швидкість нагрівання (максимальну потужність, що подається на нагрівальний елемент печі) і максимальну температуру в печі, а положення ручки «Min» забезпечує майже нульову швидкість нагрівання (до нагрівального елемента потужність майже не надходить).

**6.** Поступово нагріваючи піч (швидкість нагрівання регулювати за допомогою ручки на верхній кришці печі), зняти залежність напруги термостовпчика *Uтс* (мВ) від температури *t* (°С) печі. Вимірювання треба проводити тоді, коли напруга термостовпчика та температура в печі будуть дуже повільно змінюватися. Якщо нагрівання занадто швидке, то перед вимірюванням варто понизити швидкість нагрівання за допомогою ручки.

Найякісніші результати одержимо, якщо вимірювання виконують за умови, що піч перебуває в тепловій рівновазі (потужність, що подається до нагрівального елемента печі, точно компенсує втрати на її охолодження). За цих умов покази температури в печі та напруги термостовпчика на індикаторах не змінюються.

Вимірювання залежності напруги термостовпчика від температури в печі проводити *в режимі нагрівання* (!) у діапазоні температур 200÷ 700°С із кроком 50°С.

*Примітка* 1. Коректне зняття залежності *в режимі охолодження* на цій установці неможливе, тому що покази термостовпчика спотворюються внаслідок невідповідності динамічних характеристик термостовпчика та печі, а до моменту, коли піч нагріється до температур 800÷ 850°С, починають випромінювати її зовнішні стінки.

*Примітка* 2. Безпосередньо ми вимірюємо не температуру печі, а різницю температур гарячого та холодного спаїв термопари. Для одержання абсолютної температури печі потрібно до виміряного значення температури додати значення температури приміщення лабораторії.

# *Примітка* 3. *Усю роботу з піччю виконують лише під наглядом викладача або інженера! Жодні самостійні дії студента з апаратурою не допустимі!*

**7.** Після закінчення роботи охолодити піч. Для цього після досягнення максимальної заданої температури печі повернути ручку регулювання швидкості нагрівання в положення «Min» і вимкнути вимикач «Мережа» на передній панелі печі. Тоді почнеться процес охолодження печі (вентилятор запрацює).

**8.** Після охолодження печі вимкнути живлення установки вимикачем «Мережа» на задній панелі вимірювального пристрою та від'єднати мережеві шнури вимірювального пристрою та печі від мережі живлення.

### **3.2. Вимірювання та комп'ютерне оброблення результатів**

**1**. У режимі нагрівання печі виміряти залежність напруги термостовпчика *Uтс*, мВ від різниці температур гарячого та холодного спаїв термопари *tр*, °С. Значення температури *tр* видно на табло у вимірювальному блоці. Вимірювання проводити в діапазоні температур  $t_p = 180 \div 680$ °С із кроком 50°С.

**2**. Одержані значення напруги *Uтс* і температури *tр* занести в таблицю 3.

**3**. Обрати й ознайомитися з одним зі стандартних програмних пакетів для чисельного аналізу даних і наукової графіки. Конкретні вказівки та ілюстрації до роботи стосуються програмного пакета Origin. У разі його застосування необхідно перенести результати виконаних вимірювань у таблицю Origin.

**4**. Перенести значення температури *tр* у таблицю Origin (див. табл. 4).

### Таблиця 3 Таблиця 4 Таблиця Origin для обчислення значень температури печі *t* (°С) і *T* (K)

Таблиця для занесення результатів вимірювання залежності напруги термостовпчика *Uтс* (мВ) від різниці температур гарячого та холодного спаїв

термопари  $t_p$  (°C)

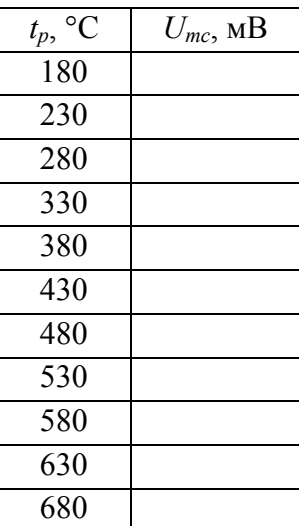

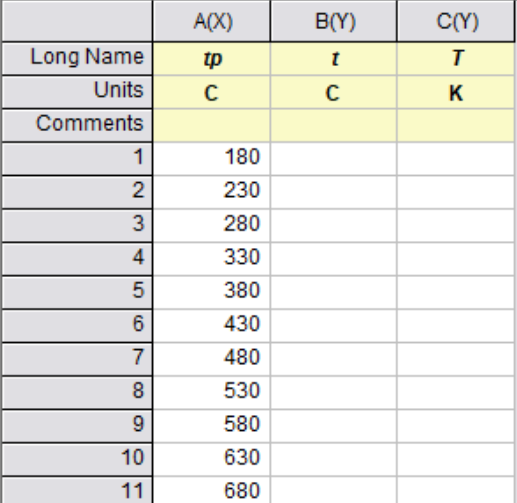

**5**. Для знаходження температури в печі *t* (°С) до значень *tр* додати значення температури *t<sup>л</sup>* приміщення лабораторії:

$$
t = t_p + t_n. \tag{11}
$$

Для цього в таблиці Origin створити нову колонку, клікнувши правою клавішею мишки на вільному місці екрана справа від таблиці та вибравши з випадаючого меню опцію Add New Column. Нову колонку також можна створити за допомогою комбінації клавіш Ctrl+D. У цій колонці розрахувати значення відповідно до формули (11). Для цього клікнути лівою клавішею мишки по назві колонки: колонка виділиться чорним кольором. Клікнувши правою клавішею мишки по колонці, викликати випадаюче меню, з якого вибрати опцію Set Column Values. У діалоговому вікні присвоїти колонці необхідне значення (рис. 3).

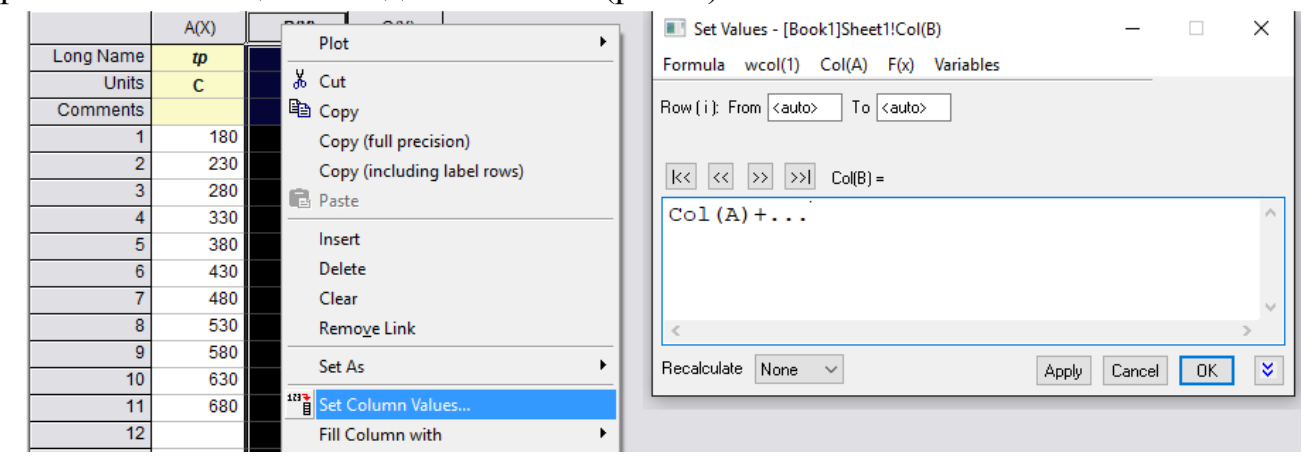

Рис. 3. Присвоєння колонці Сol(B) значення згідно з формулою (18). Замість трьох крапок у діалоговому вікні слід вписати значення температури лабораторії.

**6**. У новій колонці таблиці Origin перевести значення температури печі *t* із градусів Цельсія у значення абсолютної температури *T* в градусах Кельвіна:

*T* = *t +* 273 (K). (12) функції.

меню проудови графіка

**7**. Перенести значення напруги на термостовпчику *Uтс* у таблицю Origin.

**8**. Побудувати графік залежності *Uт*(*T*), використавши таку послідовність у меню програми Origin: Plot  $\rightarrow$  Symbol  $\rightarrow$  Scatter (див. рис. 4). У діалоговому вікні (рис. 5) відповідним колонкам (Сolumn) присвоїти значення X і Y.

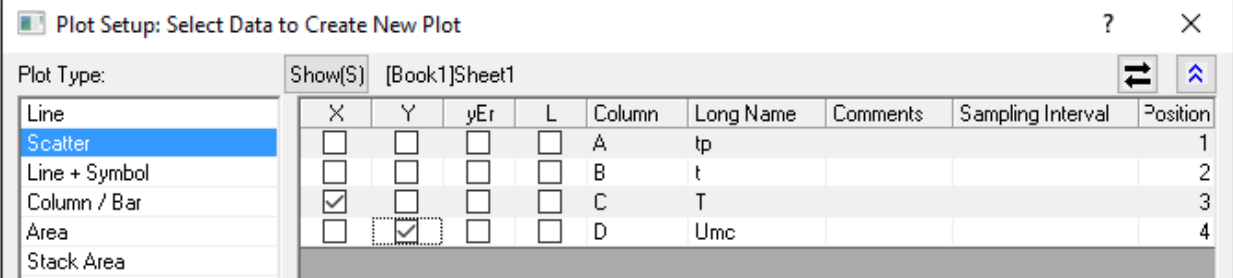

Рис. 5. Діалогове вікно вибору даних для побудови графіка *Uтс*(*T*).

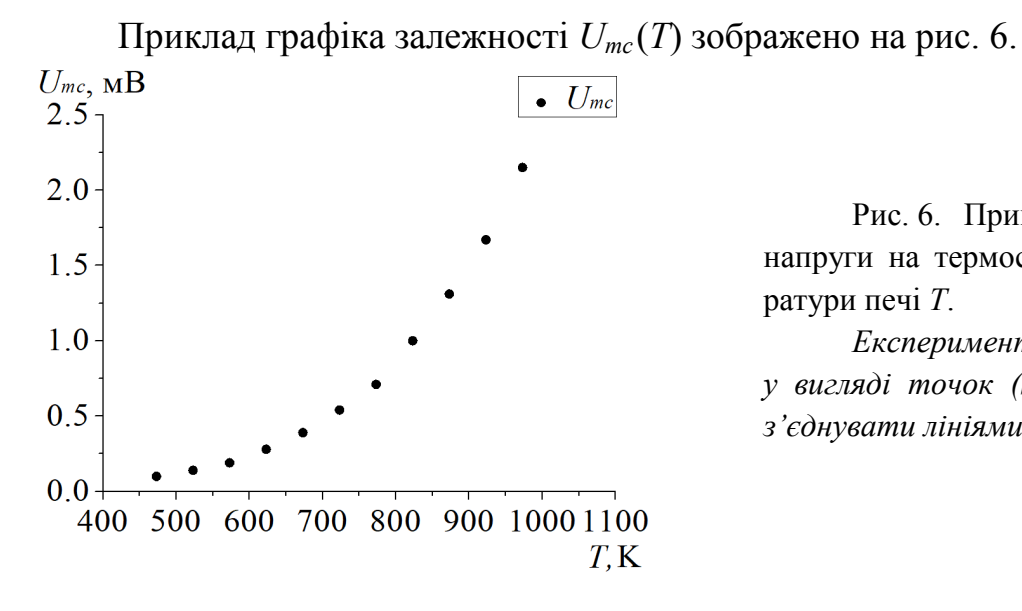

Рис. 6. Приклад графіка залежності напруги на термостовпчику *Uтс* від температури печі *T*.

*Експериментальний графік будують у вигляді точок (Scatter), які не потрібно з'єднувати лініями!*

**9**. У новій колонці таблиці перейти від напруги на термостовпчику *Uтс* (мВ) до електричної потужності *W* (Вт) за формулою

$$
W = \Pi U_{mc} \quad (\text{Br}), \tag{13}
$$

де *П* – коефіцієнт пропорційності (*П* ≈ 2,1 Вт/мВ).

**10**. Для інтегральної інтенсивності випромінювання *J* взяти практичний вираз

$$
J(T) = a\sigma T^n. \tag{14}
$$

Із формули (14) розрахувати значення показника степеня *n* і коефіцієнта чорноти *a*.

Пояснимо докладно, як саме виконати ці завдання.

**A**. На початку пояснимо формулу (14). Це один з можливих виразів, за допомогою яких можна визначати інтегральну інтенсивність *J* для «нечорних» тіл. Формула (14) передбачає, що величини *а* і *n* є постійними та не залежать від температури, причому 0 < *a* <1, а значення *n* може дещо відрізнятися від теоретичного значення *n* = 4, яке випливає із закону Стефана–Больцмана (загалом маємо *n* ≠ 4 ).

**Б**. Тепер пояснимо, як на основі даних наших вимірювань знайти значення *a* і *n*. Нехай для порівняно високих температур вся спожита піччю електрична потужність майже повністю витрачається на випромінювання. Тоді

$$
W(T) \approx J(T)S\,,\tag{15}
$$

де  $S$  – площа випромінювача ( $S = 7,85 \cdot 10^{-5}$  м<sup>2</sup>). Прологарифмувавши формулу (15) і використовуючи формулу (14), маємо

 $\lg W(T) = \lg[J(T)S] = \lg J(T) + \lg S = \lg(a\sigma T^n) + \lg S = \lg(a\sigma S) + n\lg T$ . Після заміни змінних:

$$
\lg W = y, \lg T = x, \lg(a\sigma S) = A, n = B,
$$
\n(16)

*x x*

d

d

*A*

d d

формула (15) перетвориться на рівняння прямої

$$
y = A + Bx,\tag{17}
$$

 $Bx$   $=$   $B$ 

 $(Bx)$ 

де *B* – її кутовий коефіцієнт і *A* – ордината в точці перетину прямої з віссю OY (див. рис. 7). Відомо, що похідна d*y*/d*x* дорівнює тангенсові кута *β*, утвореного прямою  $y = A + Bx$  і додатним напрямком осі ОХ (див. рис. 7) або, що те ж саме, похідна дорівнює кутовому коефіцієнтові прямої *B*:

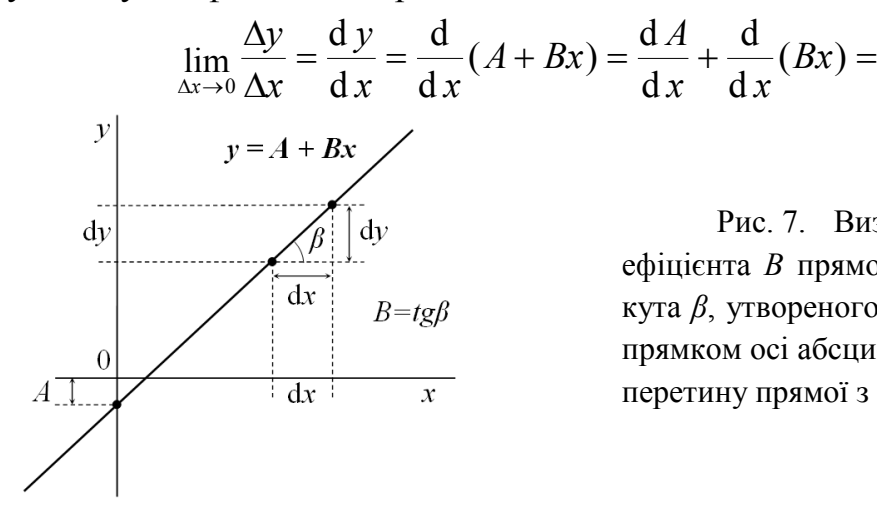

Рис. 7. Визначення кутового коефіцієнта *B* прямої *y* = *A* + *Bx* як тангенса кута *β*, утвореного прямою з додатним напрямком осі абсцис, і *A* як ординати точки перетину прямої з віссю OY.

.

Отже, тангенс кута *β*, утвореного прямою *y* = *A* + *Bx* і додатним напрямком осі ОХ, дорівнює кутовому коефіцієнту *B*:

$$
tg\beta = B. \tag{18}
$$

**В**. Для розрахунку показника степеня *n* і коефіцієнта *a* виконати такі дії:

**1)** побудувати графік залежності *W* від *T*;

**2)** на графіку *W*(*T*) перейти до подвійного логарифмічного масштабу. Для цього можна двічі клікнути лівою клавішею мишки по осі ординат і відкрити закладку Scale (див. рис. 8). У пункті меню Type замінити тип шкали Linear на Log10. Після цього в пункті меню Selection зліва перейти одразу до осі абсцис, обравши пункт Horizontal (див. рис. 8), і далі в той же спосіб замінити тип шкали Linear на Log10.

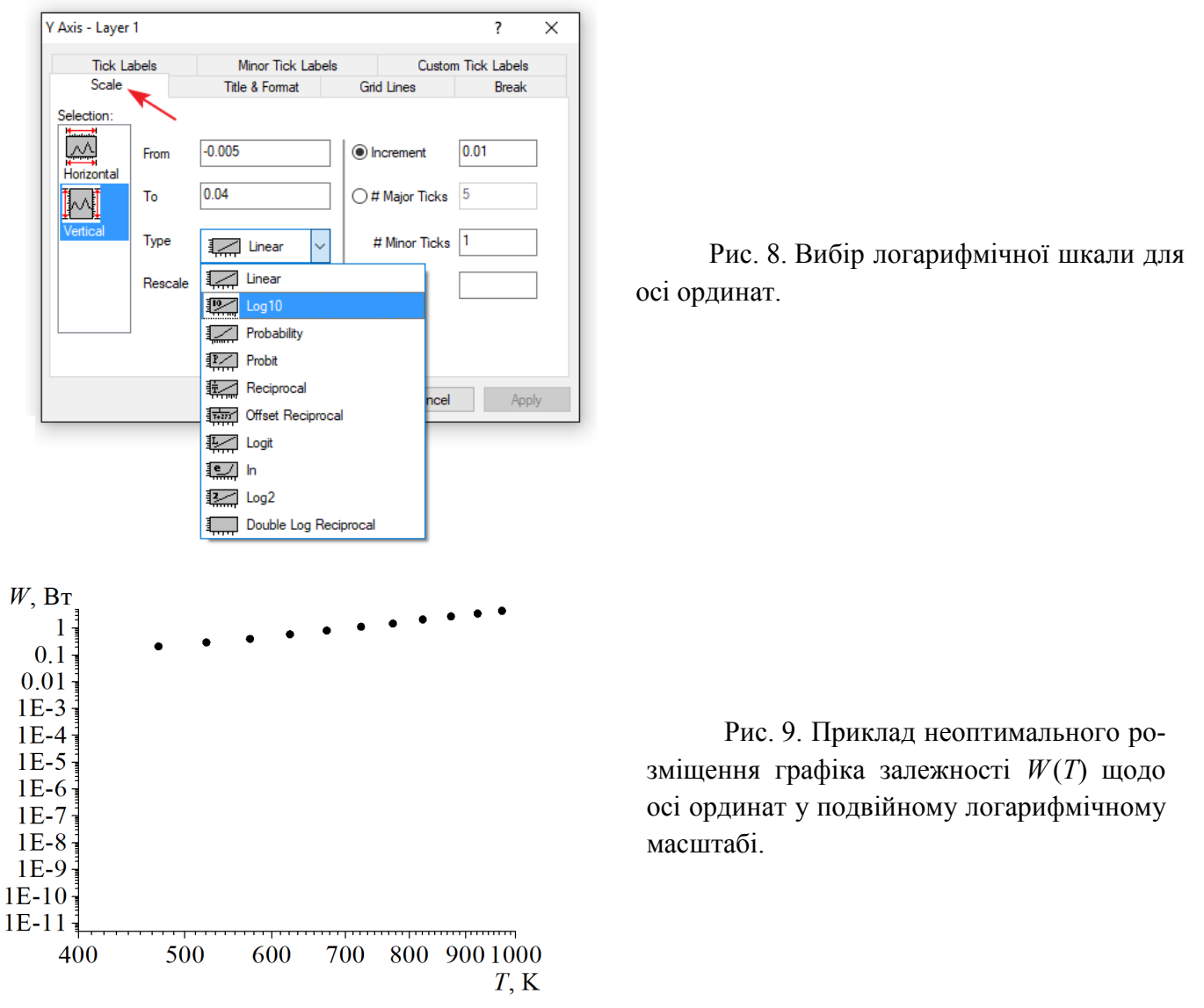

**3)** залежно від деяких початкових умов, може трапитися так, що після переходу до логарифмічної шкали по осях графік *W*(*T*) буде знаходитись у деякому вузькому діапазоні значень ординати, що незручно для перегляду та подальшого аналізу (див. рис. 9). Тоді необхідно скористатись опцією Rescale на верхній панелі програми (рис. 10). Після цього розміщення графіка стане оптимальним (рис. 11);

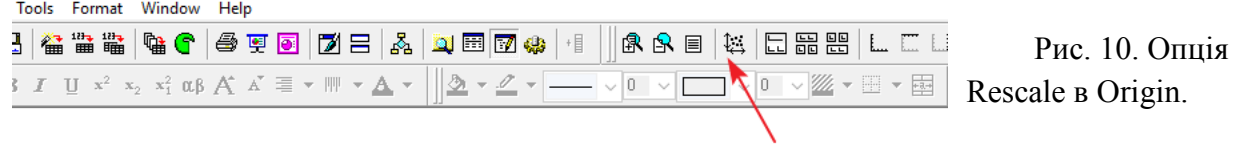

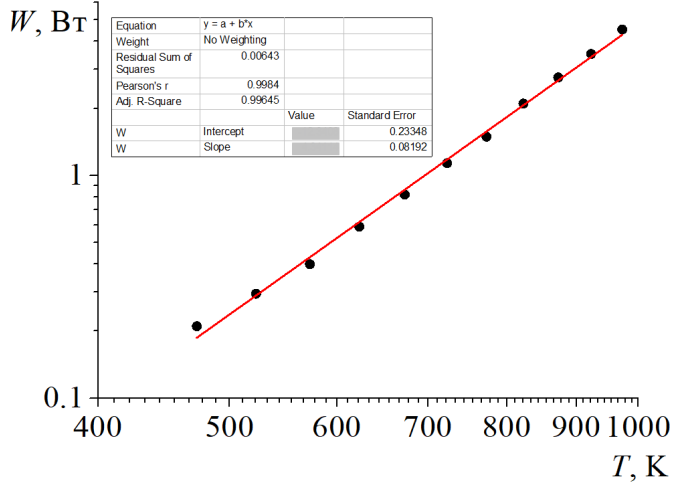

Рис. 11. Приклад вигляду графіка залежності *W*(*T*) з оптимальним розміщенням щодо осей координат у подвійному логарифмічному масштабі після використання опції Rescale, а також лінійна апроксимація залежності *W*(*T*). Дані експерименту подано точками, а лінійну апроксимацію – прямою лінією.

**4)** виконати лінійну апроксимацію залежності *W*(*T*) у подвійному логарифмічному масштабі, використовуючи таку послідовність пунктів меню програми Origin: Analysis -> Fitting -> Linear Fit. В діалоговому вікні, яке з'явиться під час апроксимації, слід активізувати поле «Apparent Fit». Це забезпечує лінійну апроксимацію саме в біжучому подвійному логарифмічному масштабі, а не у вихідному лінійному масштабі по осях OX і OY.

Після апроксимації з'являється таблиця з параметрами апроксимації (див. рис. 11) і параметром якості апроксимації (Pearson's *r*). У разі якісної апроксимації останній параметр типово більший за 0,90 або навіть 0,99. Нарешті, шукані параметри апроксимації – це кутовий коефіцієнт Slope і перетин з віссю ординат Intercept:

Slope = *B*, Intercept = *A*, (19) де величини *A* і *B* визначено попередньо (див. формули (16)–(18)). Отже, ми одержимо

$$
n =
$$
Slope,  $lg(a\sigma S) =$ Intercept

або

$$
n = B, \quad a = 10^4 / (\sigma S), \tag{20}
$$

де  $\sigma \approx 5{,}67 \cdot 10^{-8}$  Bт/(м<sup>2</sup>⋅K<sup>4</sup>) i  $S = 7{,}85 \cdot 10^{-5}$  м<sup>2</sup> – це ефективна (або «видима») площа випромінювача (див. пункт 10Б). Параметр *n* є шуканим показником степеня *n*, а параметр *a* – шуканим коефіцієнтом чорноти у виразі  $J = a\sigma T^n$  (див. формулу (14)). На рис. 11 зображено приклад лінійної апроксимації графіка функції *W*(*T*) у подвійному логарифмічному масштабі.

Зазначимо також, що параметри *n* і *a* можна знайти в дещо громіздкіший спосіб: спочатку додати дві колонки в таблицю Origin і розрахувати в них величини lg *W* і lg *T*, а потім виконати лінійну апроксимацію залежності lg *W*(lg *T*) у звичайному (лінійному) масштабі, не переходячи до подвійного логарифмічного масштабу.

**11**. Записати вираз для інтегральної інтенсивності випромінювання, підставивши експериментально одержані значення *a* і *n* у формулу (14).